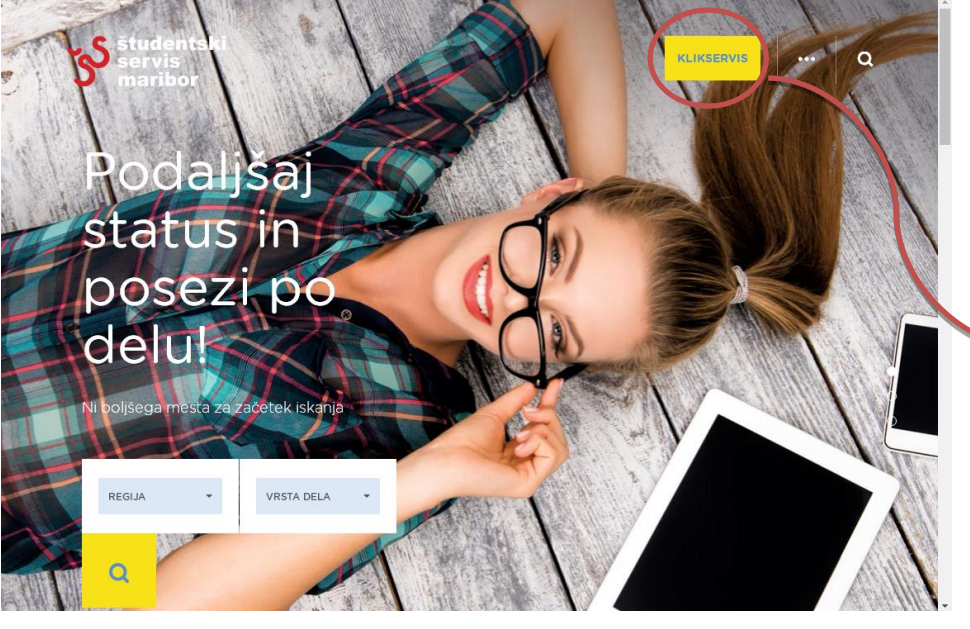

## **Navodila za vstop v KLIKSERVIS**

**Klikneš** → **KLIKSERVIS** 

za vstop v spletno aplikacijo.

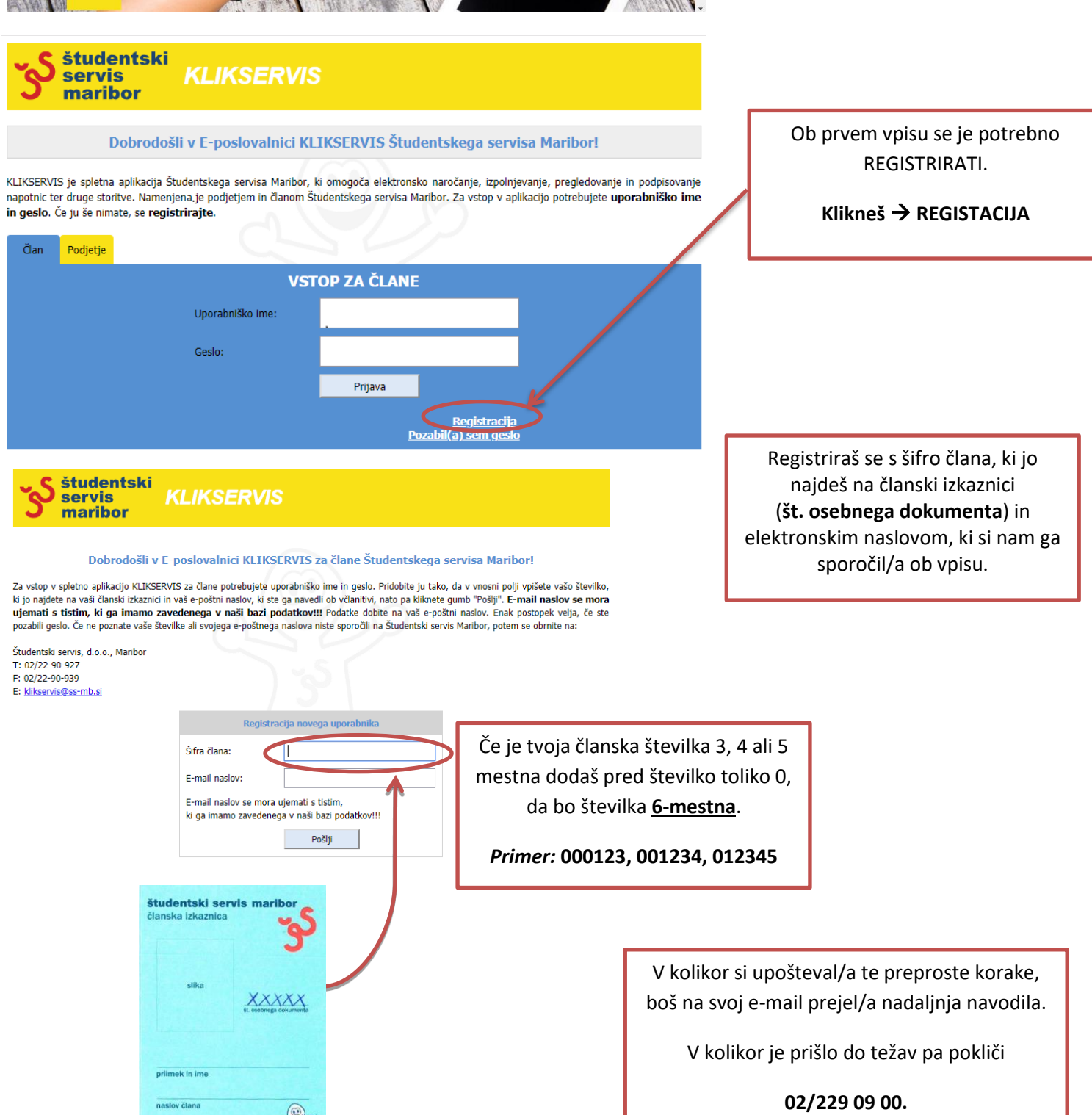